# **원자력 시설 해체 공정 시뮬레이션 소프트웨어 프레임워크 설계**

**김익준\* ,** 강신영, 문제권, 이종환, 정관성, 최병선, 현동준 한국원자력연구원, 대전광역시 유성구 대덕대로 989번길 111 **\*** ikjunekim@kaeri.re.kr

#### **1. 서론**

 기존의 원자력 시설 해체 공정 시뮬레이션은 정 해진 해체 시나리오에 따라 절단 장비 및 이송 장 치 모델의 절단 경로를 생성하는 공정 모델링 과정 과 정해진 공정에 따른 절단 폐기물 모델을 사용자 가 생성하는 과정이 시뮬레이션 준비 단계에서 필요 하다. 이후 모델링한 공정에 필요한 절단 장치 및 이송 장치 모델들과 생성한 절단 폐기물을 기반으로 해체 공정을 시뮬레이션하고 공정을 평가한다.

 이러한 기존의 방법은 시나리오가 변경될 때 마 다 새로운 공정에 따른 절단 폐기물 생성 과정이 시뮬레이션 수행자에 의해서 매번 필요하게 된다. 폐기물 생성 과정은 시뮬레이션 수행자의 많은 시 간과 노동력을 필요로 한다[1].

 이와 같은 문제점을 해결하기 위해서 새로운 절 단 공정 시뮬레이션 방법을 개발했다[1][2]. 본 연 구에서는 개발한 방법론을 기반으로 소프트웨어를 구현하기 위한 설계 내용을 설명한다.

#### **2. 본론**

 사용 사례 다이어그램을 통해서 필요한 기능을 분석했다. 각각의 사용 사례가 주요하게 구현이 필 요한 내용이다.

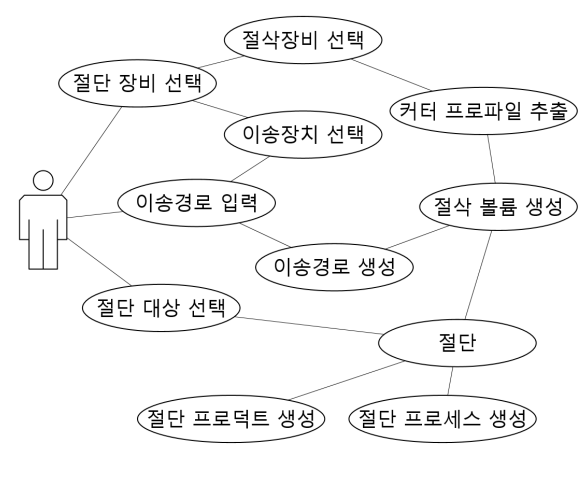

Fig. 1. Usecase diagram.

Fig. 1 에서 사용자는 절단 장비 선택, 이송경로 입력과 절단 대상 선택 과정을 수행하게 되고 나머 지는 프로그램 내부적으로 수행된다. Fig. 2에 사 용 사례를 기반으로 필요한 데이터 및 함수를 정의 하였다. 상용시스템에서 사용되는 리소스(CAD 모 델)를 절단 공정의 context에 맞게 관계를 정의 하 였고 포함해야할 데이터와 함수를 정의 하였다.

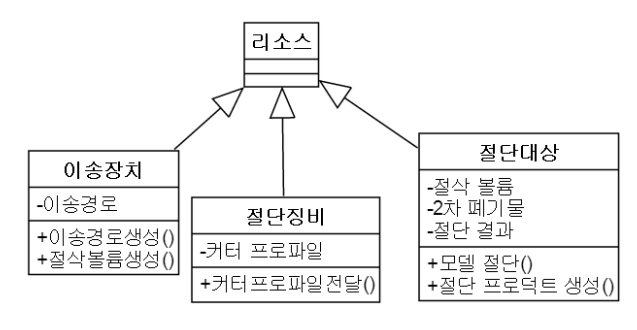

Fig. 2. Class diagram.

절단 공정에서 사용되는 각각의 객체들에 의해서 소프트웨어가 작동하는 순서를 Fig. 3과 같이 설계 하였다. 리소스를 관리하는 Command를 시작으로 절삭 장비 및 이송장치에 의해서 절삭 볼륨을 생성 하고[1] 대상을 절단하여 시뮬레이션 프로세스를 생성한다.

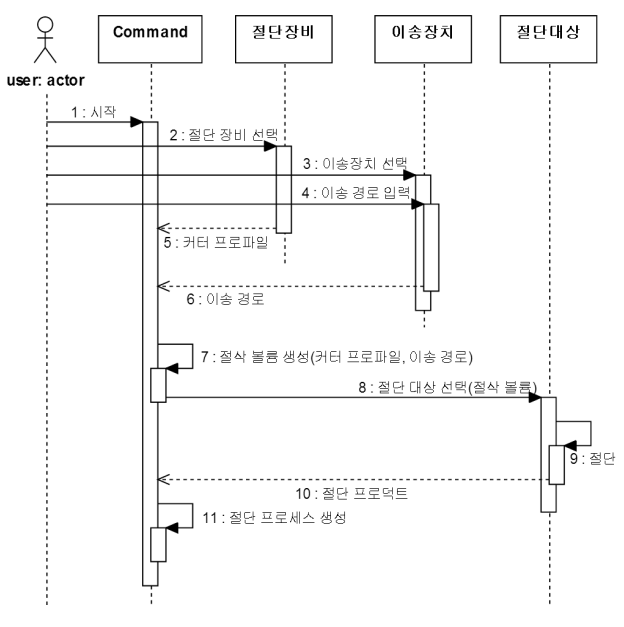

Fig. 3. Sequence diagram.

## **3. 결론**

 본 연구에서는 기존에 개발된 절단 공정 시뮬레 이션 방법론을 기반으로, 사용 사례 및 작동 순서 분석을 통해서 기존에 구현한 프로토타입의 시뮬레 이션 소프트웨어의 기능을 모듈화 하고 개선하였다.

### **4. 감사의 글**

본 연구는 미래창조과학부의 재원으로 시행하는 원자력연구개발사업의 일환으로 수행되었습니다.

## **5. 참고문헌**

- [1] 김익준, 강신영, 김근호, 문제권, 이종환, 정관 성, 최병선, 최종원, 현동준, 작업 시나리오 변 경이 용이한 원자력 시설 해체 공정 시뮬레이 션 프레임워크, 2015년 한국방사성폐기물학회 추계 학술대회 논문요약집, pp. 255-256, 2015.
- [2] 김익준, 김근호, 문제권, 서재석, 이종환, 정관 성, 최병선, 현동준, 원자력 발전소 주요 부품 의 해체 시뮬레이션을 위한 CAD모델의 절단 방법, 2014년 한국방사성폐기물학회 춘계 학술 대회 논문요약집, pp. 224-226, 2014.